## MEQUODA PRO LIVE

## **Twitter for Editors**

Discover the tricks and techniques that the top twenty publishers on Twitter all have in common

#meqtwit

## **Today's Host**

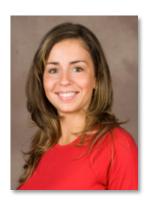

Kim Mateus
Educational Services Director
Mequoda Group
Kim@Mequoda.com

## **Today's Speaker**

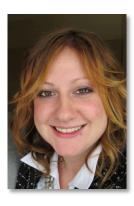

Amanda MacArthur
Social Media Specialist
Mequoda Group
Amanda@Mequoda.com

## **Twitter = Reality Show**

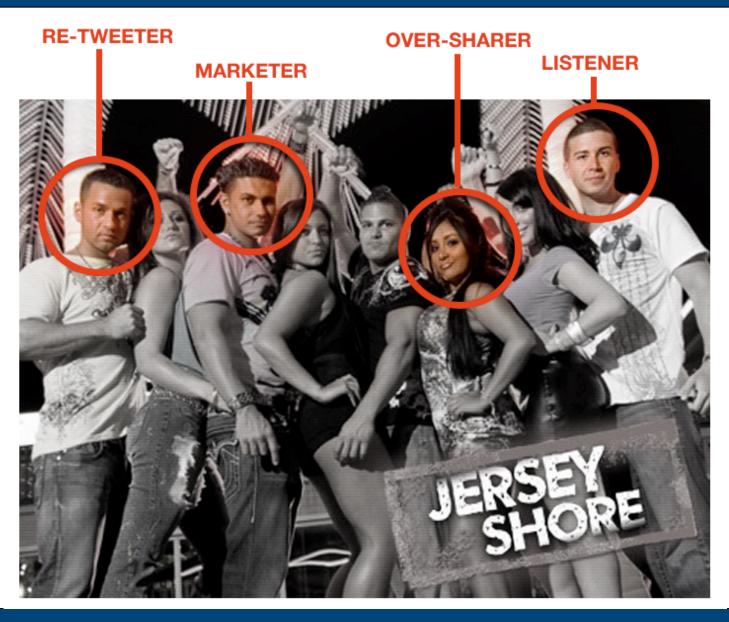

## **Your Core Goals**

- Send more traffic back to your website
- Create more leads, sales and email signups
- Solicit and join conversations
- Establish yourself as an expert in your niche
- Discover what your competitors are doing
- Use the right "netiquette" when interacting

# How to Make It Happen

## Step #1: Do a Twitter Audit

## **Twitter Audit**

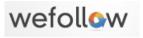

| nitter           |                                                                                                | 456 Users                   |
|------------------|------------------------------------------------------------------------------------------------|-----------------------------|
| Most Influential | Most Followers                                                                                 |                             |
| #1               | knitgrrl<br>Author. Editor. Designer. Snarky.                                                  | 4,638 followers<br>+ 48 NEW |
| #2               | SpunkyEclectic omg. you guys just would not believe All you nice people, I adore yo            | 1,558 followers<br>+ 8 NEW  |
| #3               | ShepherdSusie Former network news producer turned shepherd.                                    | 1,670 followers<br>+ 8 NEW  |
| #4               | PhatFiber Organizer of Phat Fiber, a monthly sampler box full of goodies!                      | 1,229 followers<br>+ 1 NEW  |
| #5               | insubordiknit<br>Half is really quite a bit of (knit)wit.                                      | 1,071 followers<br>+ 11 NEW |
| #6               | Beanlebanks<br>a spinning knitting addict                                                      | 1,211 followers             |
| #7               | MarnieMacLean Domestic godless, semi-nerd and knitwear designer, suffering from early          | 1,676 followers<br>+ 9 NEW  |
| #8               | fyberspates<br>Hand dyer and yam queen                                                         | 898 followers<br>+ 6 NEW    |
| #9               | Chic_Knits I love clothes and design knitwear!                                                 | 1,009 followers<br>+ 9 NEW  |
| #10              | laylock Knitter, writer, photographer, designer. Betimes I tweet knitting patter               | 546 followers<br>+ 1 NEW    |
| #11              | SusanBAnderson Author of Itty-Bitty Hats, Itty-Bitty Nursery and Itty-Bitty Toys, mothe        | 1,290 followers<br>+ 20 NEW |
| #12              | theknittingyarn<br>Self-taught knitter who first learned multitasking while knitting,<br>readi | 881 followers<br>+ 24 NEW   |
| "13 <b>(4)</b>   | AnnieKints                                                                                     | 1,272 followers             |

| Hr                   |                                                                                          | 578 Users                     |
|----------------------|------------------------------------------------------------------------------------------|-------------------------------|
| Most Influential     | Most Followers                                                                           |                               |
| #1 HR\B              | hrbartender<br>Workplace tips and advice served up in a friendly place.                  | 9,609 followers<br>+ 53 NEW   |
| #2                   | Iruettimann Career Advisor. Human Resources Chick. Pixie of the Apocalypse.              | 12,714 followers<br>+ 110 NEW |
| #3                   | stelzner Deep voiced HR and careers warbler. Puppy father of two and husband to @        | 8,056 followers<br>+ 124 NEW  |
| #4                   | TrishMcFarlane HR strategist & practitioner/ HR Blogger, HR & new Media speaker & consu  | 5,806 followers<br>+ 105 NEW  |
| #5                   | thelance<br>Community and Writer for ERE Media and Blogger at<br>Rehaul.com. Loves bein  | 3,589 followers               |
| #6 <del>*</del> cipd | CIPD The Chartered Institute of Personnel and Development (CIPD) is Europe's             | 9,572 followers<br>+ 85 NEW   |
| #7                   | theredrecruiter My Passion = Creativity, Background = Recruiting, Work = Culture Br      | 20,870 followers<br>+ 202 NEW |
| #8                   | ChinaGorman Business leader, public speaker, free agent and supporter of all things      | 4,944 followers<br>+ 61 NEW   |
| #9                   | SteveBoese HR Technology Instructor,Co-Host of HR Happy Hour Show on BlogTalkRadio       | 5,924 followers<br>+ 42 NEW   |
| #10 HR               | HRConnector<br>Helping HR connect on Twitter and bringing you key HR news.               | 4,215 followers<br>+ 42 NEW   |
| #11                  | sharlyn_lauby Author @HRBartender blog, Contributing Writer at Mashable, President @IT   | 6,802 followers<br>+ 43 NEW   |
| #12                  | jimstroud<br>I train. I speak. I blog a lot. My focus? Recruiters and Job<br>Seekers. Le | 10,177 followers<br>+ 18 NEW  |

## **Take a Look Around**

| RANK | NAME                 | HANDLE (@)      | FOLLOWER<br>COUNT 10/10 | FOLLOWER<br>COUNT 01/11 | %CHNG  |
|------|----------------------|-----------------|-------------------------|-------------------------|--------|
| 1    | People               | PeopleMag       | 2,209,969               | 2,318,166               | 4.67%  |
| 2    | Time                 | Time            | 2,208,819               | 2,315,393               | 4.60%  |
| 3    | InStyle              | InStyle         | 1,788,266               | 1,866,412               | 4.19%  |
| 4    | Women's Wear Daily   | WomensWearDaily | 1,667,169               | 1,698,075               | 1.82%  |
| 5    | Entertainment Weekly | EW              | 1,445,083               | 1,485,837               | 2.74%  |
| 6    | Newsweek             | Newsweek        | 1,277,589               | 1,319,277               | 3.16%  |
| 7    | Life                 | Life            | 1,281,178               | 1,297,140               | 1.23%  |
| 8    | Health               | GoodHealth      | 1,265,981               | 1,288,508               | 1.75%  |
| 9    | Wired                | Wired           | 632,791                 | 727,072                 | 12.97% |
| 10   | TV Guide             | TVGuide         | 616,311                 | 654,137                 | 5.78%  |
| 11   | The Economist        | TheEconomist    | 425,733                 | 577,396                 | 26.27% |
| 12   | People Style Watch   | StyleWatchMag   | 518,607                 | 563,063                 | 7.90%  |
| 13   | Elle                 | ElleMagazine    | 429,343                 | 559,453                 | 23.26% |
| 14   | The New Yorker       | NewYorker       | 373,155                 | 526,763                 | 29.16% |
| 15   | Good                 | Good            | 449,040                 | 497,450                 | 9.73%  |
| 16   | National Geographic  | NatGeoSociety   | 367,866                 | 480,628                 | 23.46% |
| 17   | Teen Vogue           | TeenVogue       | 376,699                 | 478,513                 | 21.28% |
| 18   | Harvard Business     | HarvardBiz      | 295,293                 | 385,985                 | 23.50% |
| 19   | Us Weekly            | UsWeekly        | 274,911                 | 329,050                 | 16.45% |
| 20   | Marie Claire         | MarieClaire     | 245,526                 | 314,375                 | 21.90% |
| 21   | Nylon                | NylonMag        | 252,964                 | 303,224                 | 16.58% |
| 22   | Sports Illustrated   | SI_24seven      | 286,957                 | 292,197                 | 1.79%  |
| 23   | w                    | WMag            | 213,151                 | 261,631                 | 18.53% |
| 24   | Fortune              | FortuneMagazine | N/A                     | 256,755                 | N/A    |
| 25   | Rolling Stone        | RollingStone    | 178,864                 | 255,740                 | 30.06% |

Source: FOLIO: 2/2011

## Step #2: Learn Your Lingo

## **Learn to Interpret the Lingo**

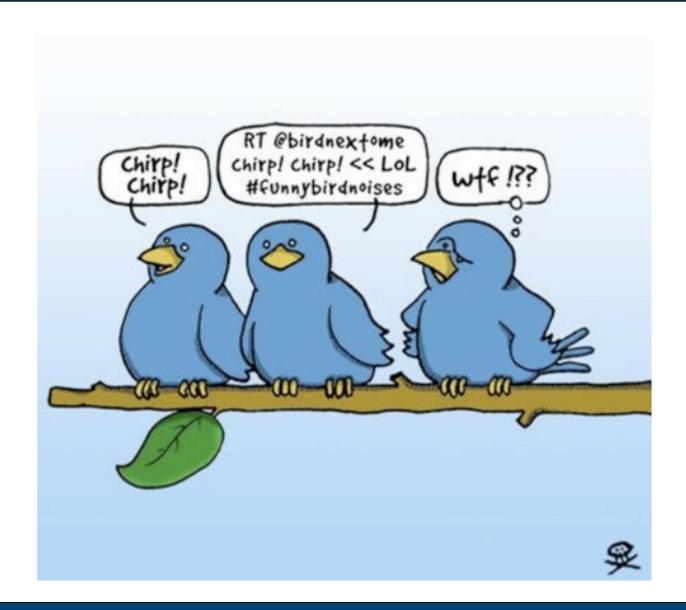

## **Does This Make Sense to You?**

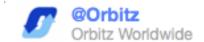

Win a trip to ARIA Resort & Casino in #Vegas! Follow @Orbitz & RT this msg to enter. http://ow.ly/3M9XN - Erin #giveaway

Twitter for Editors

## **How About Now?**

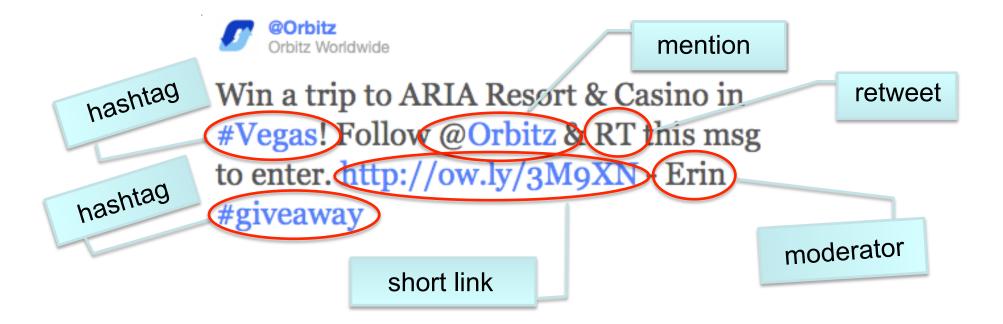

## Step #3: Write Better Tweets

## **Use @ When Referring to Someone**

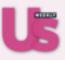

#### usweekly Us Weekly

According to @KhloeKardashian, her sister @KimKardashian is "always" complaining "about her cellulite." http://bit.ly/fAThQR

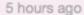

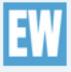

#### EW Entertainment Weekly

'The Host's Leaderboard': @EWAnnieBarrett chats with DWTS' @Tom\_Bergeron in new weekly series http://bit.ly/liiiiiiiiiive 8 hours ago ☆ Favorite ♣ Retweet ♠ Reply

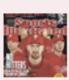

#### SI\_24Seven Sports Illustrated

Today on SI.com: @SI\_MLB's 2011 preview, @Andy\_Staples reacts to the Fiesta Bowl, @LukeWinn's Final 4 scouting report & @donbanks Mock Draft

## **Write Better Headlines**

Article title: Plane diverted to O'Hare for 'disruptive' passengers

Tweet:

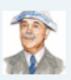

ColonelTribune ColonelTribune

A few 'disruptive' jet passengers earn an unexpected stay in our fair city. Welcome, you unruly hoards! http://trib.in/fY18TM

10 hours ago A Favorite 13 Retweet A Reply

Article title: The Morality of Mealtime

Tweet:

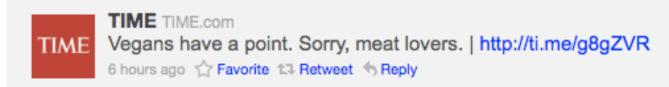

Article title: Japan: The Reactors and The Temple

Tweet:

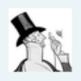

**NewYorker** The New Yorker

A Zen priest living near the radiation zone in #Japan: "I would only leave if I were the last person...in this town" http://nyr.kr/fxmuFA

23 Mar 🏠 Favorite 🖈 Retweet 👆 Reply

(2)

## **Use Hashtags**

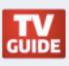

#### TVGuide TV Guide

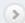

#NCISLA: Will Kensi's undercover mission draw Deeks closer?

@DanielaRuah offers some hints: http://bit.ly/hBAgVB (by
@adam\_bryant)

29 Mar A Favorite 13 Retweet A Reply

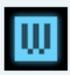

#### wired Wired

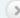

While #Libya Rages, Navy Sends Its Newest Warship to... San Diego?!? bit.ly/ig55tR

11 hours ago A Favorite 13 Retweet A Reply

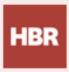

#### HarvardBiz Harvard Biz Review

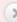

Following the #Walmart case? Check out our slideshow exploring the pay gap and the reasons women get less. http://s.hbr.org/dRcZNK

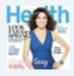

#### goodhealth Health magazine

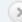

Not all low-carb, low-sugar meals have to be tasteless. Check out this collection of #diabetes-friendly recipes: http://bit.ly/fOYcsQ

7 hours ago A Favorite 13 Retweet A Reply

## It's OK to Be Personal

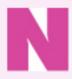

#### NylonMag Nylon Magazine

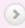

So excited to see @thesartorialist shooting by our office today. Spring wardrobes, get ready!!!

8 hours ago 🏠 Favorite 📬 Retweet 🦘 Reply

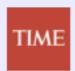

#### TIME TIME.com

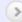

RT @bryanrwalsh: #Obama has been talking nearly an hour and hasn't touched on the most important issue facing U.S.: the delay of #MadMen

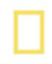

#### NatGeoSociety National Geographic

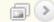

Another day at #NatGeo HQ. Coffee? Check. Photos? Check. Giant sea monster in the courtyard? ... Check. http://yfrog.com/h4ar7vxi

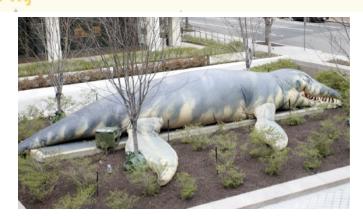

## Step #4: Use Twitter Search

## **Using Search.Twitter.com**

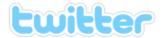

"knitting daily"

Search )

Advanced Search

#### Results for "knitting daily"

0.06 seconds

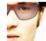

UretweetbyME: RT @Craftgate We welcome the Doll Street Dreamers, Wicker Bead Co.& Knitting Daily to Craftgate Craft Directory.... http://bit.ly/eyxgmW (expand) about 2 hours ago via twitterfeed · Reply · View Tweet

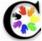

Craftgate: We welcome the Doll Street Dreamers, Wicker Bead Co.& Knitting Daily to Craftgate Craft Directory. http://www.craftgate.com

about 2 hours ago via web · Reply · View Tweet

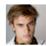

colltony39: Knitting Daily > http://ping.fm/KcoPe about 5 hours ago via Ping.fm · Reply · View Tweet

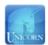

unicornbook: Blossom Street Yarn Giveaway! Plus, More from Debbie Macomber on Knitting Daily <a href="http://ow.ly/4pVxg">http://ow.ly/4pVxg</a> (Debbie treasures: <a href="http://ow.ly/4pVlj">http://ow.ly/4pVxg</a> (Debbie treasures: <a href="http://ow.ly/4pVlj">http://ow.ly/4pVxg</a> (Debbie treasures: <a href="http://ow.ly/4pVlj">http://ow.ly/4pVlj</a>)

about 8 hours ago via web · Reply · View Tweet

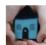

labelleavenue: RT @KnittingDaily: Some free sock patterns to go along with the free sock yarn contest that's going on this week on Knitting Daily:... http://fb.me /NMiRmgsf

about 13 hours ago via Facebook · Reply · View Tweet

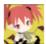

oraxia: RT @lornaslaces: The new @InterweaveNews emag Sockupied looks great! And the LL giveaway is on April Fool's Day. ;- ) http://tinyurl.com/4az5pka (expand) about 13 hours ago via web · Reply · View Tweet

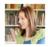

Joanna Johnson: RT @lornaslaces: The new @InterweaveNews emag Sockupied looks great! And the LL giveaway is on April Fool's Day. ;- ) http://tinyurl.com /4az5pka (expand)

about 13 hours ago via web · Reply · View Tweet

#### Feed for this query

Show tweets written in:

Any Language 💠

#### Trending topics:

- #honestly

#### #thingsblackfolksscaredof

- #disneypickuplines
- □Single □Taken
- Robert Bunsen
- Operation Repo
- Constanza
- THEY SLEEP
- Andrea
- DMX

#### Nifty queries:

- cool filter:links
- · "is down"
- movie :)
- "happy hour" near:SF
- #haiku
- "listening to"
- love OR hate
- flight :(

## **Using Search.Twitter.com**

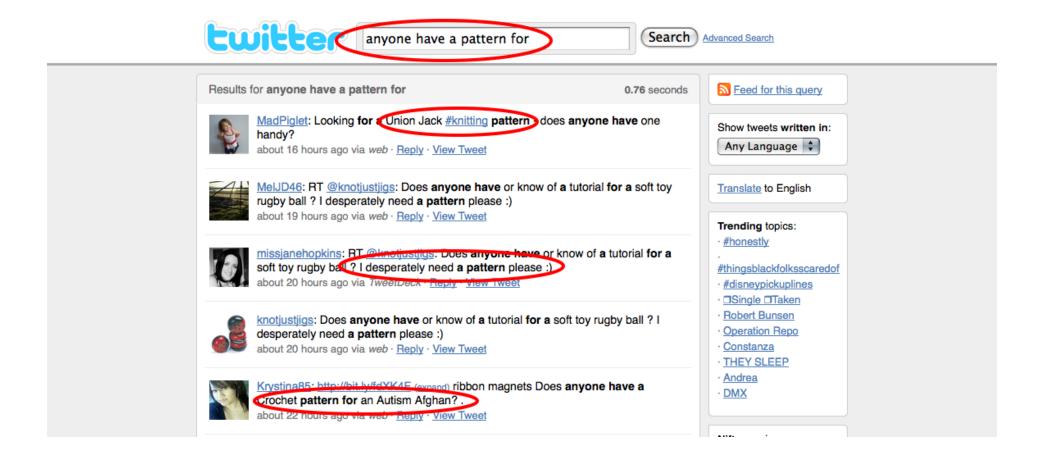

## **Using Search.Twitter.com**

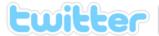

#knitting

Search Advanced Search

Results for #knitting

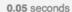

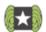

knithacker: Wool Mark tattoo, "I went out and got myself certified as 100% pure new wool on Thursday" http://bit.ly/fWM2Az (expand) #wool #knitting #tattoo #knit about 11 hours ago via TweetDeck · Reply · View Tweet

10+ recent retweets

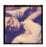

millarca: Photo: Beginnings. #knitting (Taken with instagram) http://tumblr.com /xkr1xxpx18

4 minutes ago via Tumblr · Reply · View Tweet

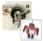

onlyz: @BaffyMidMashie I seem to have walked into a #knitting universe by accident http://bit.ly/h6Yhxw (expand)

9 minutes ago via Echofon · Reply · View Tweet · To Show Conversation

\_\_\_\_-1\_n yagarden: http://www.yagarden.net/red-line-circular-knitting-needles-40quotsize-1.html #circular #knitting #needles #steel Red Line Circular Knit 11 minutes ago via YaGarden · Reply · View Tweet

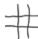

jencorbett: RT @kiwiseabreeze: @1littlebird @jencorbett @kimmmillwood it's practically the same thing, really... #knitting IS coding 16 minutes ago via Twitter for iPhone · Reply · View Tweet

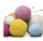

knitting: Lastest "regia Yarn" auctions http://knittingmart.com/8z #knitting 31 minutes ago via Pretty Link Pro · Reply · View Tweet

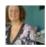

kiwiseabreeze: @1littlebird @jencorbett @kimmmillwood it's practically the same thing, really... #knitting IS coding

32 minutes ago via Twitter for iPhone · Reply · View Tweet

Feed for this query

Show tweets written in:

Any Language 💠

Translate to English

#### Trending topics:

#honestly

#thingsblackfolksscaredof

- #disneypickuplines
- □Single □Taken
- Robert Bunsen
- Operation Repo
- Constanza
- THEY SLEEP
- Andrea
- DMX

#### Nifty queries:

- · cool filter:links
- · "is down"
- movie :)
- · "happy hour" near:SF
- #haiku
- "listening to"
- · love OR hate
- flight :(

## **Use Twitter Search**

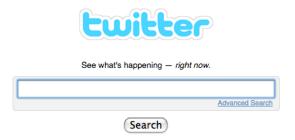

- See who's talking about you
- 2. Hashtag your events
- Pay attention to other event hashtags
- 4. Come up with topic ideas
- Create new contacts
- 6. Answer questions

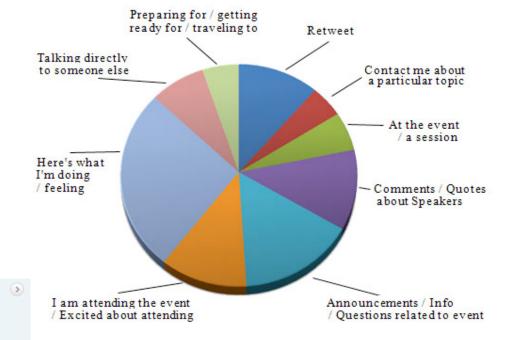

SESConf SES Conference
Only 4 days left til #sesny. If u havnt signed up yet - time is running out. Save 15% w/ our twitter code: 15TWTR http://bit.ly/eqnqGz

# Step #5: Participate

## **Use Twitter Search**

- Respond to every @
- Use Search.Twitter.com to respond to questions
- Participate in chats

## **Twitter Chats**

- Highly retweetable posts
- Be an expert in your niche
- More common in the B2B circle (but 200+ chats)
- http://bit.ly/ChatSched

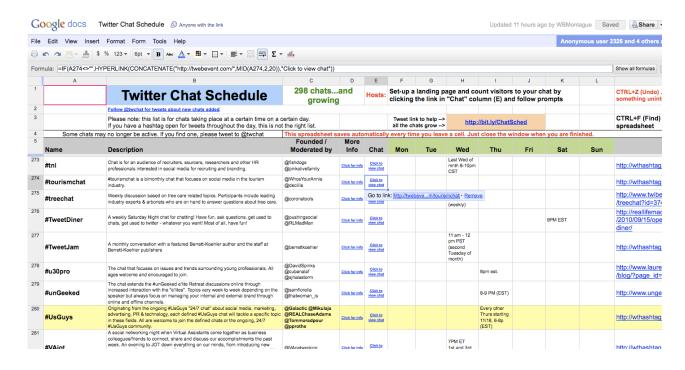

## **Twitter Chats**

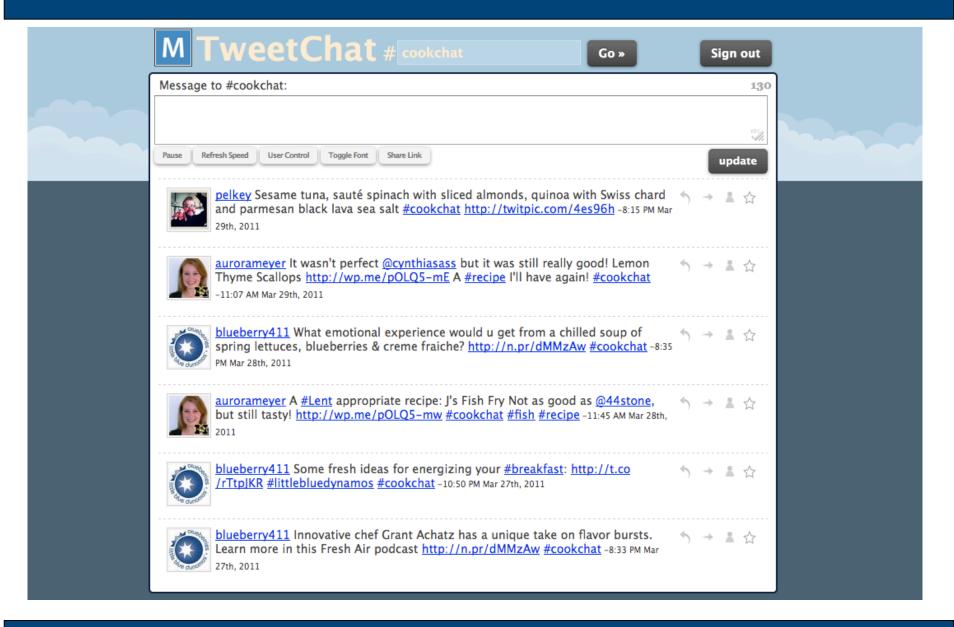

## Step #6: Make a List

## **Twitter Lists**

- Create a group of people you like to retweet
- Create a list you can recommend to your readers
- LinkedIn "Tweets" App creates a list of contacts

- Builds a valuable resource
- Gives you a filtered list
- Let's you befriend more people than you want to watch

## **Get Listed**

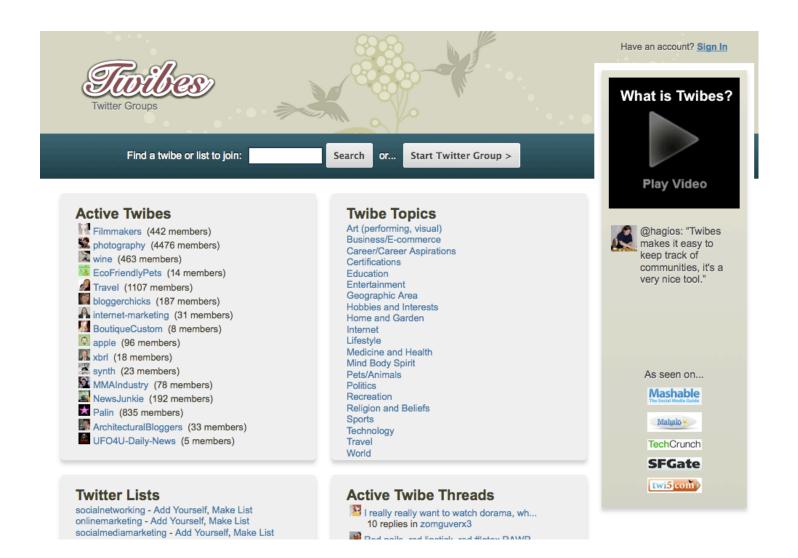

## **Get Listed**

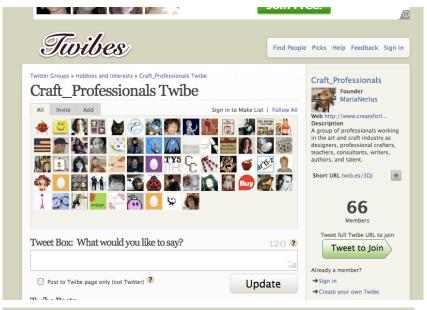

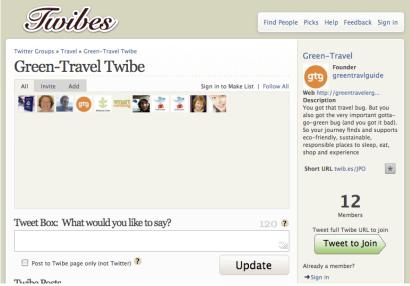

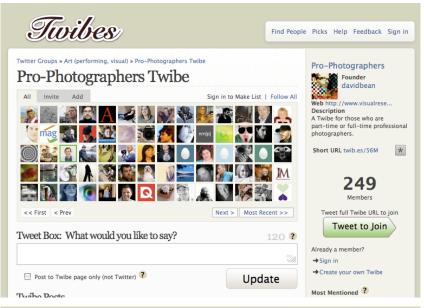

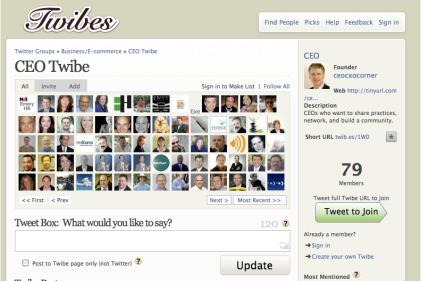

## **Find Lists**

## Listorious

Find experts on Twitter

Search

Home | Tags | About | Settings | Inbox Sign in with Twitter

#### Science People & Lists

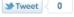

#### TOP PEOPLE TAGGED SCIENCE

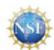

National Science Fdn where discoveries begin [administered by @pffli]

105,685 FOLLOWERS | FOLLOW

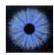

#### Brookhaven Nat'l Lab

BNL delivers science-based solutions for the nation's energy, environmental and security needs.

3,725 FOLLOWERS | FOLLOW

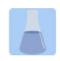

#### Brian Krueger

Science news site and Blog Network masquerading as a social network for the sciences. Enjoy the news and our science rants.

4,901 FOLLOWERS | FOLLOW

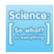

#### Science So What

So let's look at science: what is it doing for us already? How is it going to drive us to a better future?

8,508 FOLLOWERS | FOLLOW

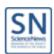

#### Science News

Daily news of science advancements from physics to medicine. Published by Society for Science & the Public (@society4science).

136,163 FOLLOWERS | FOLLOW

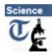

#### Telegraph Science

Science news from Telegraph.co.uk 3.879 FOLLOWERS | FOLLOW

#### TRENDING IN SCIENCE

#### Links

HTTP Error 403

[savingspecies.org]

Shorty Awards - live streaming video powered by Livestream

[livestream.com]

ACSLive on USTREAM: Welcome the ACS Live 241st National Meeting Press Conference Briefing, Mar. 27-31, 2011 in Anaheim, CA. .

[ustream.tv]

Ben Krasnow: DIY scanning electron microscope -Overview video

[benkrasnow.blogspot.com]

YouTube - IcarusInterstellar's Channel

[youtube.com]

Virus-eating virus identified in Antarctic lake

[physorg.com]

URI scientist discovers 54 beneficial compounds in pure maple syrup

[physorg.com]

#### People

@BronxZoosCobra

@absolutspacegrl

@RealKrisAbel

@appcentralty

@ericmjohnson

@icarus\_project

@leonidkruglyak

#### Terms

STS-134

Mercury

Icarus Interstellar YouTube

UBC

#### One Line Press Releases

#Share the #Wealth Society is an #Exciting New Club http://tinyurl.com/4tkprh2

Monday, March 28th

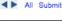

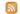

#### **Top Tags**

activism activists artists arts children climate

environment green humanrights indigenous liberal music

sustainable twitter news women progressive writers

socialmedia socialmediamarketing socialnetworking

socialiustice

More top tags →

#### The Listorious 140

The Top 140 Lists on Twitter →

The Top 140 Most Listed People on Twitter →

The 140 Oldest Accounts on Twitter →

The 140 Most Followed People on Twitter →

#### **Email Updates**

Get updates about new lists on Twitter and news about Listorious

Subscribe

# Step #7: Organize

## It's All About Them

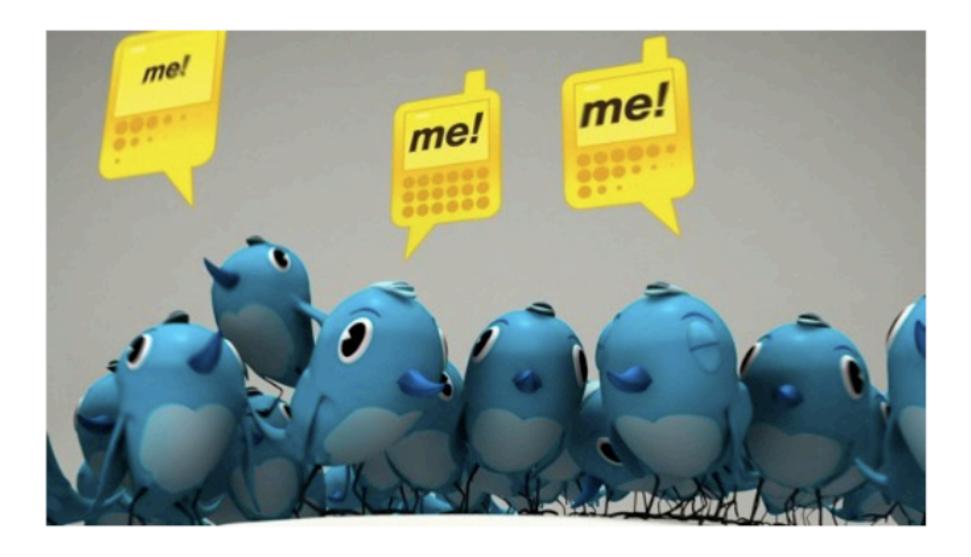

## **Twitter Clients**

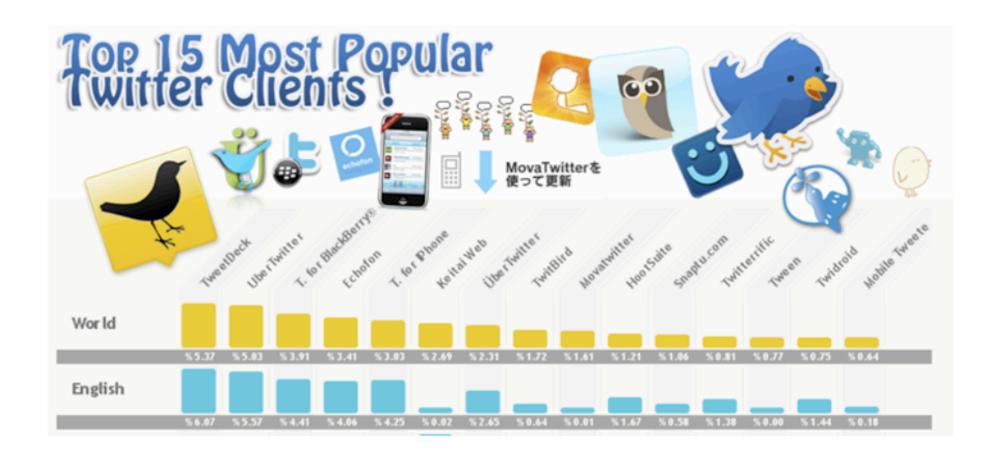

## **TweetDeck**

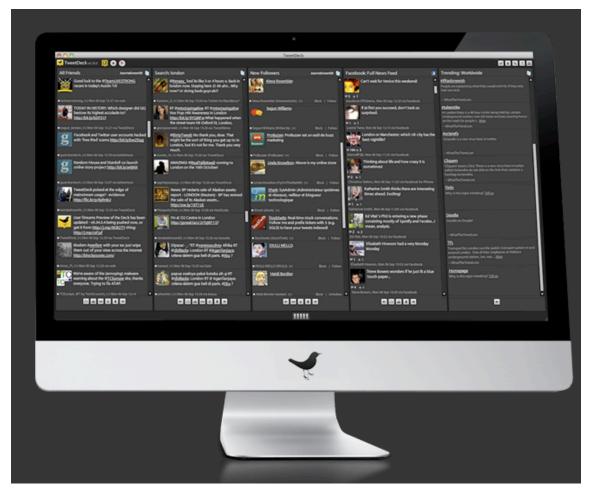

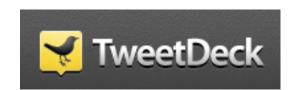

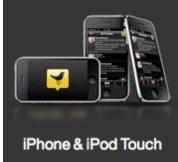

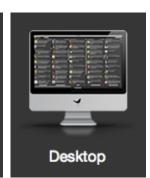

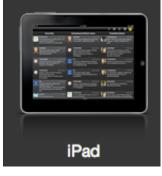

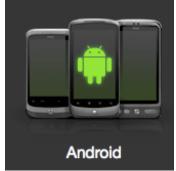

#### **TweetDeck**

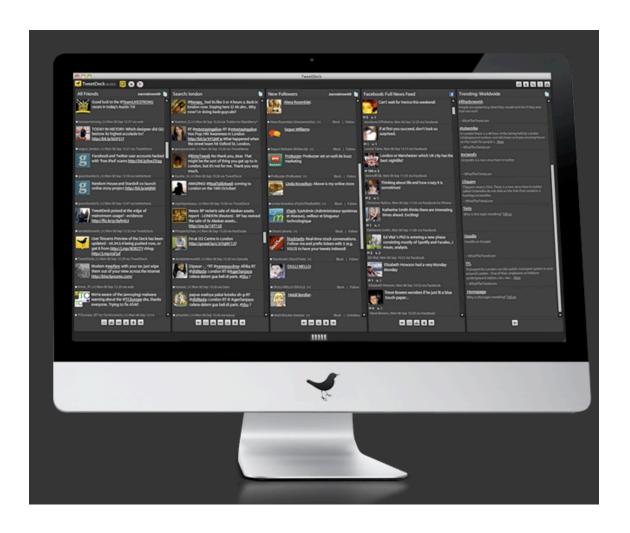

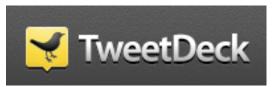

- Create, read and send all tweets
- Schedule Tweets
- Manage lists
- Track Keywords
- Participate in chats
- Create shortlinks
- Upload photos

# Step #8: Get More Followers

#1

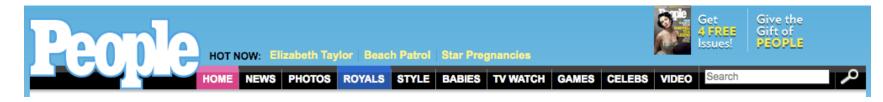

People.com: 6,970,618 UV/mo | @PeopleMag: 2,466,108 followers | 35% Retention

#2

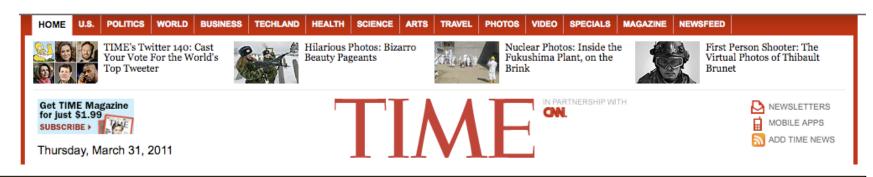

Time.com: 3,511,114 UV/mo | @Time: 2,436,484 followers | **69%** Retention

#3

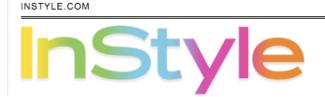

Thursday, March 31, 2011

Kate & William Wedding > Look of the Day > Hollywood Makeover >

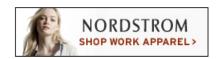

Subscribe to InStyle

InStyle.com: 1,140,719 UV/mo | @InStyle: 1,943,661 followers | 170% Retention

People.com: 6,970,618 UV/mo | @PeopleMag: 2,466,108 followers | 35% Retention

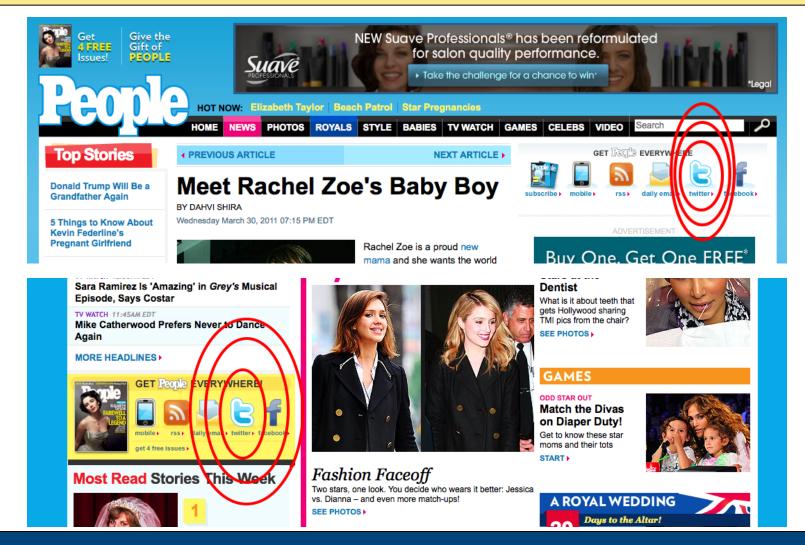

Twitter for Editors

Time.com: 3,511,114 UV/mo | @Time: 2,436,484 followers | **69%** Retention

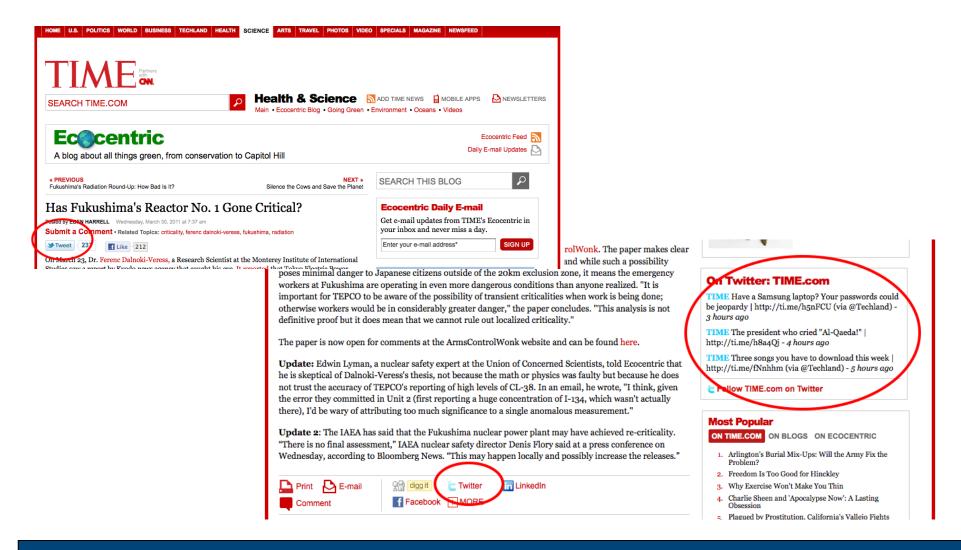

InStyle.com: 1,140,719 UV/mo | @InStyle: 1,943,661 followers | 170% Retention

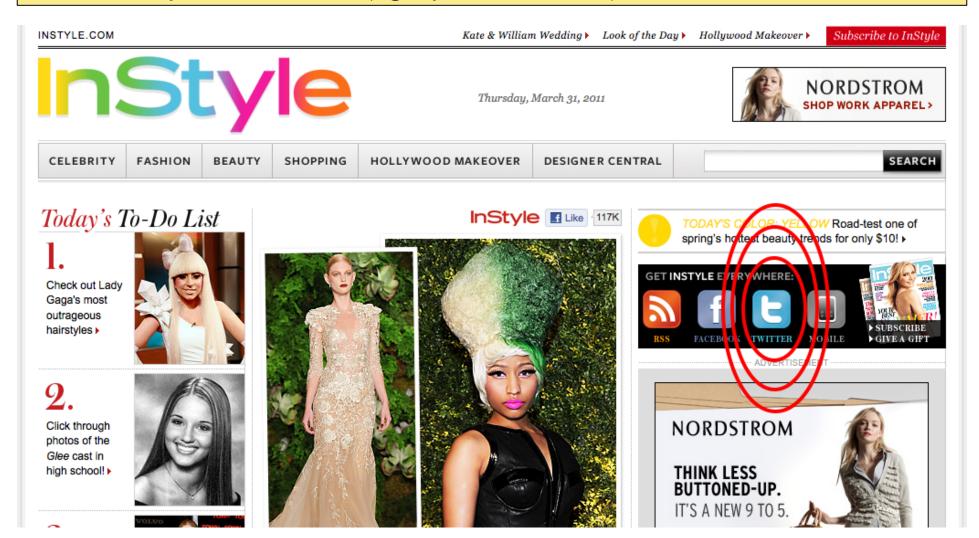

#4 Needs to work their Twitter feed better

WWD.com: 95,575 UV/mo | @WomensWearDaily: 1,726,301 followers | 1806% Retention

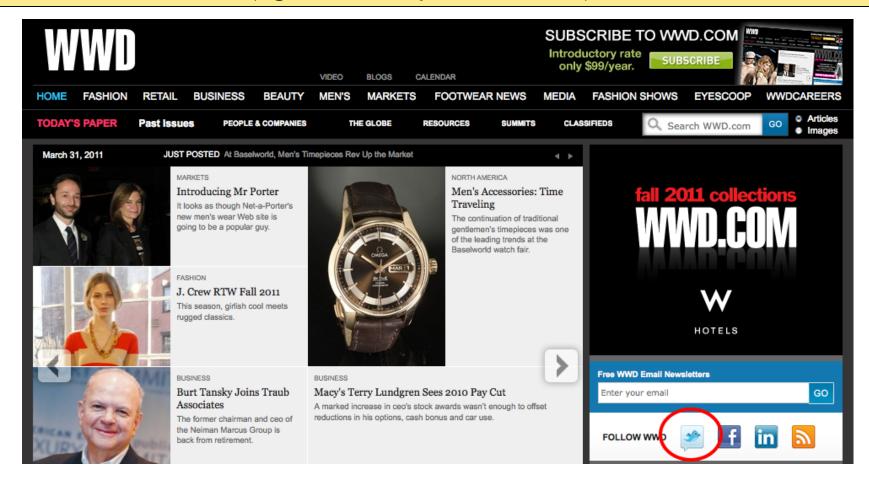

# Step #9: Try Automation

#### **Automate More**

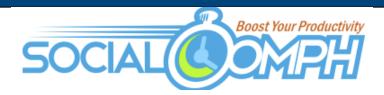

- Send DMs to new followers Automated
- Follow those who follow you Automated
- Track keywords Automated
- Free
- For \$30/mo they'll publish blogs for you, help you find more followers, etc.

#### **Automate More**

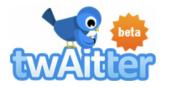

- Post new blogs to your feed Automated
- Post blogs from other feeds Automated
- Schedule messages in advance Automated

#### **Automate More**

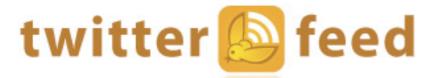

Post new blogs to your feed — Automated

# Step #10: Track Everything

# **Track Everything**

- Think of Twitter like Email Marketing
- Tracking clicks will tell you what headlines work and which ones fail
- Tracking retweets will tell you how relevant you are to the community
- The more programs you use to automate, the less control you have over your analytics.

# What's Bit.ly?

- A URL shortener
- A link tracker

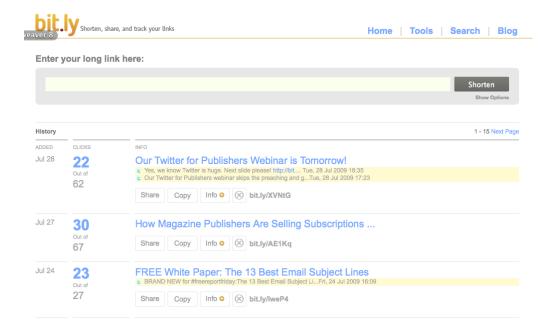

# **Things to Track**

- @ replies
- @ mentions
- Retweets
- Followers
- Click-through rate
- Subscribes
- Sales

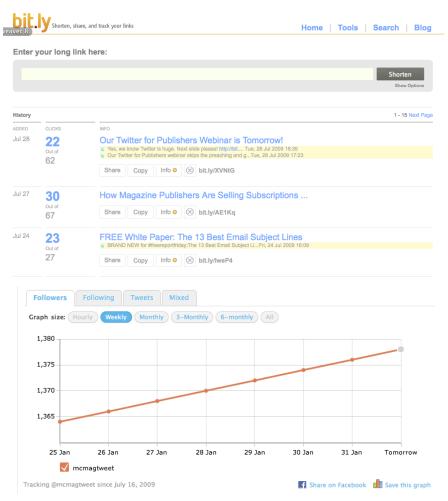

Social media is a long-tail approach.

# Daily Goals

# **Everyday Goals**

- Promote your content
- Respond to @ replies
- Thank frequent re-tweeters
- Retweet your competitors
- Look for conversations to be a part of
- Follow your target audience
- Maintain hashtags
- Social media isn't a "you come to me" environment.
- Spend 1 hour a day in conversation. Then... maintain.

#### **More Tools**

- Klout.com Ranks your Twitter profile, gives suggestions
- Refollow.com Manage who you're following/follows you
- TwitterCounter.com Shows you your Twitter usage
- OneForty.com Giant suite of free Twitter applications with reviews

#### **Thank You**

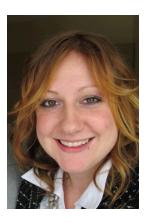

Amanda MacArthur
Social Media Specialist
Mequoda Group
Amanda@Mequoda.com